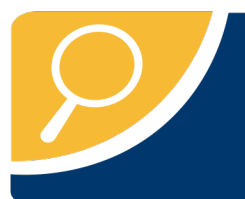

# **Search for Content** on Project MUSE

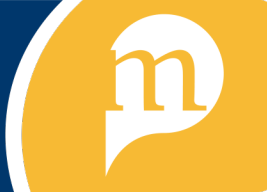

Start your search using either the **simple search box** at the top of the page or use the **multiple search boxes** on the left side to construct a more targeted search.

# **SEARCH - USING ONE OR MULTIPLE SEARCH BOXES**

- Enter term(s) in the search box(es) -- Use quotations ( $"$ ") to search for a phrase
- Select either *Content, Title, Author*, or *Publisher*
- Select *And, None, Or*

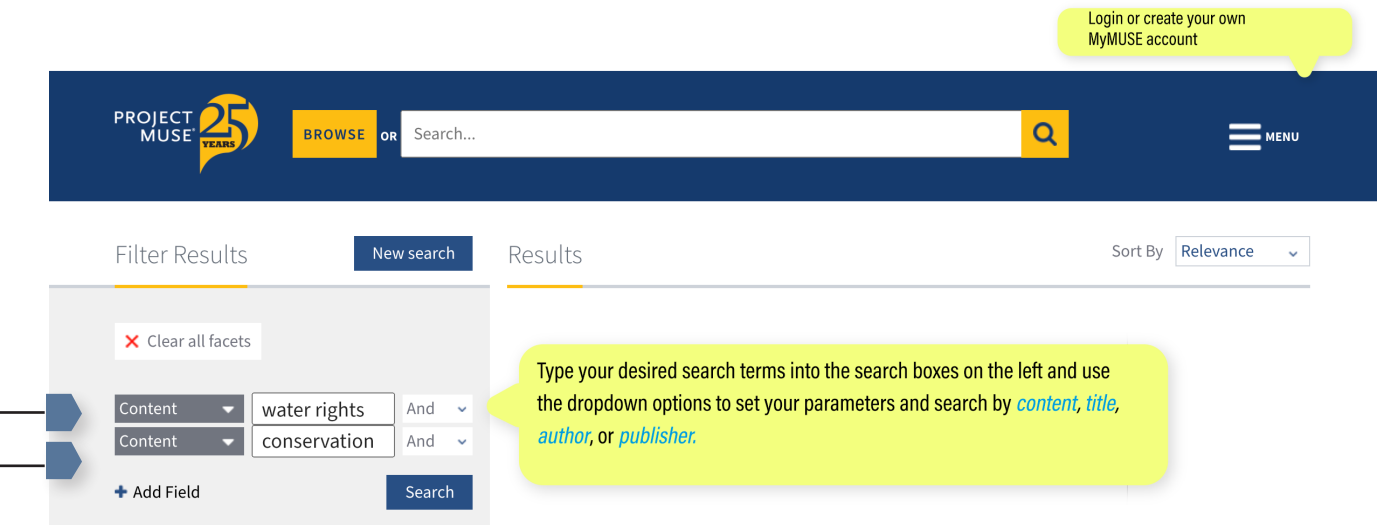

The example retrieves all Content with (the terms) water rights AND all Content with the term conservation. This is a broad search from which further filtering can yield more targeted results

# **SEARCH DATA TYPES:**

Content - searches in all titles, citations, journal articles, book chapters, abstracts/summaries Title - searches in the title of a journal article or the title of a book Author - searches for content by a particular author

# **WAYS TO LINK YOUR SEARCH TERMS:**

**And** - automatically combines terms (automatic AND) to search within Content, Title, Author, or Publisher

*None* - excludes content with any term(s) typed in the search box using None

*Or* - automatically inserts OR between the search terms

*Publisher* - searches for all books and journals by a particular

# **USE FACETS TO FILTER SEARCH RESULTS**

- Use the facets on the left side of the search page to refine your results.
- Search defaults to 'Only content I have access to', which is the MUSE content subscribed to or purchased by your institution. To see all content on MUSE, subscribed and not subscribed, select All content.

#### **ACCESS**

- All content
- O Only content I have access to

#### **SEARCH WITHIN**

#### $\Box$  My saved library

**CONTENT TYPE** 

#### $\Box$  Books

- $\Box$  Journals
- □ Articles (185119) □ Reviews (106548)
- $\Box$  Issues (150)

#### PUBLISHER

Search by keyword  $\Box$  Johns Hopkins University Press  $(73681)$ 

□ University of Toronto Press (17985) □ Indiana University Press (15034)

#### **SERIES**

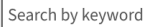

 $\boxed{\Box}$  Princeton Legacy Library (2213) □ The Fathers of the Church: A New

#### **JOURNAL**

#### Search by keyword

- Journal of the History of Philosophy  $\Box$  The Canadian Historical Review (3698)
- Journal of Interdisciplinary History

#### **AUTHOR NAME**

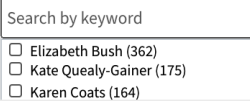

#### LANGUAGE

Search by keyword □ English (354896)  $\Box$  Russian (619)  $\Box$  German (160) **RESEARCH AREA** 

#### Search by keyword

 $\Box$  Literature (39970)  $\Box$  History (30311) □ Literature > English Literature (16880)  $\Box$  Area and Ethnic Studies > Asian and Pacific Studies (16179)

#### **PUBLICATION YEAR**

Any time

# **FACETS TO FILTER YOUR SEARCH RESULTS:**

#### *Content Type*

The number of journal articles (articles and reviews) and books with content relevant to your search term. Content based on what an institution has access to. Check boxes to include/exclude Reviews.

### *Publisher*

Select a publisher to view only content by that publisher within your search results.

### *Series*

To view search results contained in a book series, select the name of the series.

# *Journal*

To view or limit search results contained in a specific journal, select a journal.

# *Author*

Select an author to view only content by that author within your search results.

### *Language*

Select a language to view only content in that language within your search results.

### *Research Area*

Project MUSE organizes content into subject groupings called Research Areas. Select a Research Area to see results in that subject.

# *Year*

Click on the down arrow to select a date range to limit to content published during that period.

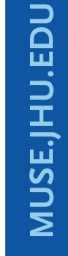

**Now and Always, The Trusted Content Your Research Requires** 

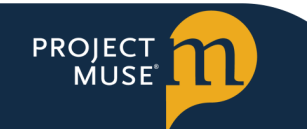

2715 N.Charles Street, Baltimore, Maryland 21218 USA +1-410-516-6989

Built on the Johns Hopkins University Campus